## МИНОБРНАУКИ РОССИИ ФГБОУ ВО «БАШКИРСКИЙ ГОСУДАРСТВЕННЫЙ УНИВЕРСИТЕТ» ФАКУЛЬТЕТ ФИЛОСОФИИ И СОЦИОЛОГИИ

Утверждено: на заседании кафедры протокол № 10 от «17» июня 2019 г. Зав. кафедрой  $\mathscr{B}_{\mathbb{Z}}^{f_{\mathbb{Z}}^{f_{\$  Согласовано: Председатель УМК факультета

 $\langle \mathcal{X}a\delta \rangle$  /Хабибуллина З.Н.

# **РАБОЧАЯ ПРОГРАММА ДИСЦИПЛИНЫ (МОДУЛЯ)**

дисциплинаИнформатика

Базовая часть

#### **программа бакалавриата**

Направление подготовки (специальность) 47.03.01 Философия

Направленность (профиль) подготовки онтология, теория познания и социальная философия

> Квалификация бакалавр

Разработчик (составитель) Ст. преподаватель Назмутдинова Л.Р. (должность, ученая степень, ученое звание)

Halt

\_\_\_\_\_\_\_\_\_\_\_\_\_\_\_\_\_\_\_/\_Назмутдинова Л.Р./ (подпись, Фамилия И.О.)

Для приема: 2019 г.

Уфа 2019 г.

Составитель Назмутдинова Л.Р.

Рабочая программа дисциплины утверждена на заседании кафедры, протокол от «17» июня 2019 г. № 10

Заведующий кафедрой  $\partial \widetilde{B}$ о $\widetilde{U}$  Болотнов А.М /

Дополнения и изменения, внесенные в рабочую программу дисциплины, утверждены на заседании кафедры

протокол №  $\frac{1}{\sqrt{2}}$  от « $\frac{1}{\sqrt{2}}$ »  $\frac{1}{\sqrt{2}}$  20 г.

Заведующий кафедрой \_\_\_\_\_\_\_\_\_\_\_\_\_\_\_\_\_\_\_/ \_\_\_\_\_\_\_\_\_\_\_\_\_Ф.И.О./

Дополнения и изменения, внесенные в рабочую программу дисциплины, утверждены на заседании кафедры

протокол № \_\_\_\_ от «\_\_\_\_» \_\_\_\_\_\_\_\_\_\_\_\_ 20 \_ г.

Заведующий кафедрой \_\_\_\_\_\_\_\_\_\_\_\_\_\_\_\_\_\_\_/ \_\_\_\_\_\_\_\_\_\_\_\_\_Ф.И.О./

Дополнения и изменения, внесенные в рабочую программу дисциплины, утверждены на заседании кафедры \_\_\_\_\_\_\_\_\_\_\_\_\_\_\_\_\_\_\_\_\_\_\_\_\_\_\_\_\_\_\_\_\_\_\_\_\_\_\_\_\_\_\_\_\_\_\_\_\_\_\_\_,

протокол  $\mathcal{N}_2$  \_\_\_\_\_ от « \_\_\_\_ » \_\_\_\_\_\_\_\_\_\_\_\_ 20 \_ г.

Заведующий кафедрой \_\_\_\_\_\_\_\_\_\_\_\_\_\_\_\_\_\_\_/ \_\_\_\_\_\_\_\_\_\_\_\_\_Ф.И.О./

#### **Список документов и материалов**

- 1. Перечень планируемых результатов обучения по дисциплине, соотнесенных с планируемыми результатами освоения образовательной программы
- 2. Цель и место дисциплины в структуре образовательной программы
- 3. Содержание рабочей программы (объем дисциплины, типы и виды учебных занятий, учебно-методическое обеспечение самостоятельной работы обучающихся)
- 4. Фонд оценочных средств по дисциплине

4.1. Перечень компетенций с указанием этапов их формирования в процессе освоения образовательной программы. Описание показателей и критериев оценивания компетенций на различных этапах их формирования, описание шкал оценивания

4.2. Типовые контрольные задания или иные материалы, необходимые для оценки знаний, умений, навыков и опыта деятельности, характеризующих этапы формирования компетенций в процессе освоения образовательной программы. Методические материалы, определяющие процедуры оценивания знаний, умений, навыков и опыта деятельности, характеризующих этапы формирования компетенций

4.3. Рейтинг-план дисциплины

5. Учебно-методическое и информационное обеспечение дисциплины

5.1. Перечень основной и дополнительной учебной литературы, необходимой для освоения дисциплины

5.2. Перечень ресурсов информационно-телекоммуникационной сети «Интернет» и программного обеспечения, необходимых для освоения дисциплины

6. Материально-техническая база, необходимая для осуществления образовательного процесса по дисциплине

### 1. Перечень планируемых результатов обучения по дисциплине, соотнесенных с планируемыми результатами освоения образовательной программы

В результате освоения образовательной программы обучающийся должен овладеть следующими результатами обучения по дисциплине:

 $O\Pi K-13$ способность решать стандартные задачи профессиональной деятельности на основе информационной и библиографической культуры с применением информационнокоммуникационных технологий и с учетом основных требований информационной безопасности

ПК-2 способность использовать различные методы научного и философского исследования в профессиональной деятельности

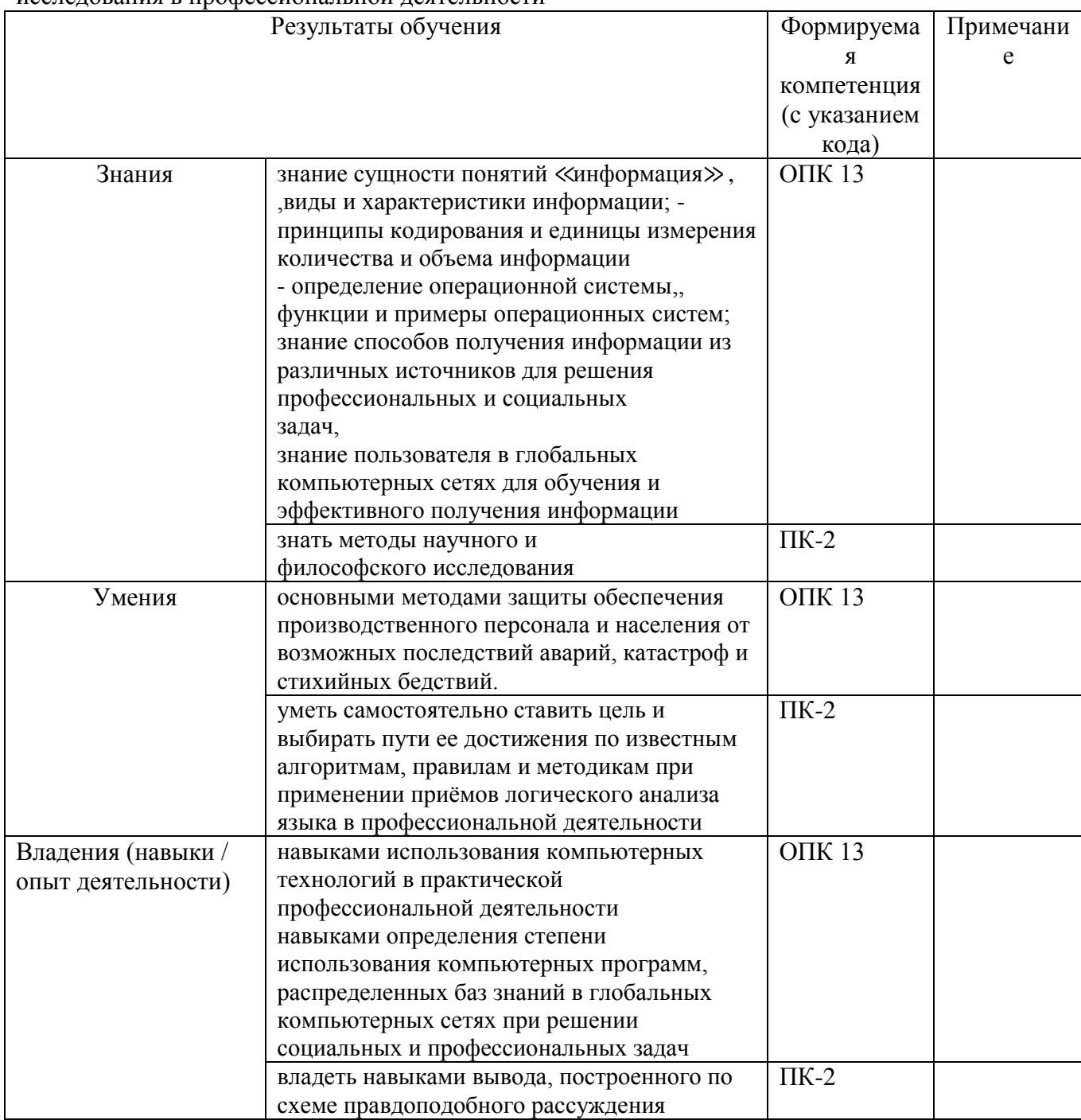

#### **2. Цель и место дисциплины в структуре образовательной программы**

Дисциплина «Информатика» относится к базовой части.

Дисциплина изучается на 1 курсе в 1 семестре.

Целью дисциплины «Информатика» является формирование фундаментальных понятий об информации, методах её представления, хранения, обработки и передачи, а также для ознакомления с современными информационными технологиями и получения навыков грамотного использования наиболее востребованных офисных приложенийДля освоения дисциплины необходимы компетенции, сформированные в рамках изучения следующих дисциплин: математика, экономика.

Одна из основных тенденций развития общества в последние десятилетия небывалый рост производимой информации. Эта тенденция была выявлена еще в «докомпьютерную эру» и дала основание для констатации «информационного кризиса. Развитие вычислительной техники и информационных технологий заметно усилили эту тенденцию. Производство, распространение и хранение информации в различных видах стало настолько глобальным и настолько стало определять развитие человечества, что позволило говорить о формировании «информационного общества». По данным [UNESCO](http://www.unesco.org/)  [Statistcal Yearbook,](http://www.unesco.org/) общее число книг, изданных в мире в 2000 г. составило примерно 1 млн. наименований, что почти в два раза превысило количество книг, выпускаемых ежегодно в середине 70-х годов. Всего же в виде печатной продукции в последний год двадцатого века было выпущено около 50 Тб информации. В это число не входят существенно большие объемы информации, содержащейся в нетиражируемых или малотиражных документах (office documents). Еще более интенсивный рост имеет место в мире электронной информации: число электронных документов в глобальной компьютерной сети в 2000 г. оценивалось примерно в 300 млн., а к концу 2001 г. достигло 3 млрд. Несомненно, что работать с такими объемами информации традиционными методами (учитывать, хранить, распространять, искать и т.д.) не только не эффективно, но и невозможно. Решение этой фундаментальной проблемы лежит на пути автоматизации указанных процессов, т.е. на пути использования современных (и будущих) средств вычислительной техники и информационных технологий. Применительно к информации, представленной сегодня в традиционных формах (а именно в них сохраняется наибольшая часть накопленных человечеством знаний) это означает необходимость ее преобразования в форму электронную. С другой стороны, в последние десятилетия наблюдается стремительное увеличение количества информации, существующей только в электронном виде или изначально создаваемой в этом виде для последующего выпуска печатных изданий (а также аудио-, видео- и др. видов продукции). Возникают обширные информационные ресурсы, которые уже осознаются как особого рода национальное достояние: они не уступают по своей значимости другим разновидностям национальных ресурсов — недрам, воде, лесам и т. п. Количество, качество и доступность информационных ресурсов во многом определяют уровень развития страны и ее статус в мире. Поэтому сохранение, развитие и рациональное использование национального информационного ресурса — это задача государственной важности.

Частью национального информационного ресурса является культурно-историческая информация. К этой категории можно отнести литературное и философское наследие, музейную и архивную информацию (включая кино-, фоно- и фотоинформацию), фундаментальные справочные сведения (энциклопедии, словари и т. д.) и некоторые другие виды информации. Культурно-историческая информация неразрывно связана с исторической памятью и национальными традициями; возможность ее свободного использования на всей территории страны способствует органическому развитию общества и обеспечивает единство национального самосознания. В России такого рода информация доступна, да и то в недостаточной мере, только в нескольких крупных городах. При таком положении дел не в полном объеме соблюдается право граждан на получение информации и существенно затруднена научно-исследовательская, образовательная и просветительская деятельность. Утрата культурно-исторической информации наносит значительный (правда, далеко не всегда очевидный и осознаваемый) ущерб обществу и государству: восстановление утраченной информации (в тех случаях, когда это вообще возможно) связано с немалыми затратами. Таким образом, нормальное функционирование национального информационного ресурса выдвигает задачи сохранения, распространения и эффективного использования культурно-исторической информации. В проекте Хартии ЮНЕСКО «Сохранение электронного информационного наследия» (2002) подчеркивается, что решение этой проблемы следует искать прежде всего на пути применения современных информационных технологий и создания единого информационного пространства, охватывающего как печатную, так и электронную информацию.

Знания, полученные в результате освоения курса «Информатика» позволяют получить квалифицированный доступ к единому информационному пространству. Поэтому, изучение дисциплины является одним из необходимых элементов подготовки специалистов по данному направлению.

Дисциплина «Информатика» одна из основных дисциплин профиля.

Главный предмет гуманитариев — тексты (со всеми их вербальными и, возможно, невербальными компонентами), а большая часть накапливаемых электронных информационных ресурсов представляет собой наборы текстов. Современные информационные технологии открывают новые возможности для обработки и анализа текстов и предоставляют разнообразные средства создания, распространения, поиска и учета текстовой информации. С другой стороны, возникает задача изучения текстов, бытующих в новой форме, в новой среде и в новых условиях. Можно сделать предварительный вывод: филология и технология заинтересованы в кооперации и взаимопомощи.

## **3. Содержание рабочей программы (объем дисциплины, типы и виды учебных занятий, учебно-методическое обеспечение самостоятельной работы обучающихся)**

Содержание рабочей программы представлено в Приложении № 1.

#### **4. Фонд оценочных средств по дисциплине**

**4.1. Перечень компетенций с указанием этапов их формирования в процессе освоения образовательной программы. Описание показателей и критериев оценивания компетенций на различных этапах их формирования, описание шкал оценивания**

Код и формулировка компетенции\_ ОПК-13 способность решать стандартные задачи профессиональной деятельности на основе информационной и библиографической культуры с применением информационно-коммуникационных технологий и с учетом основных требований информационной безопасности

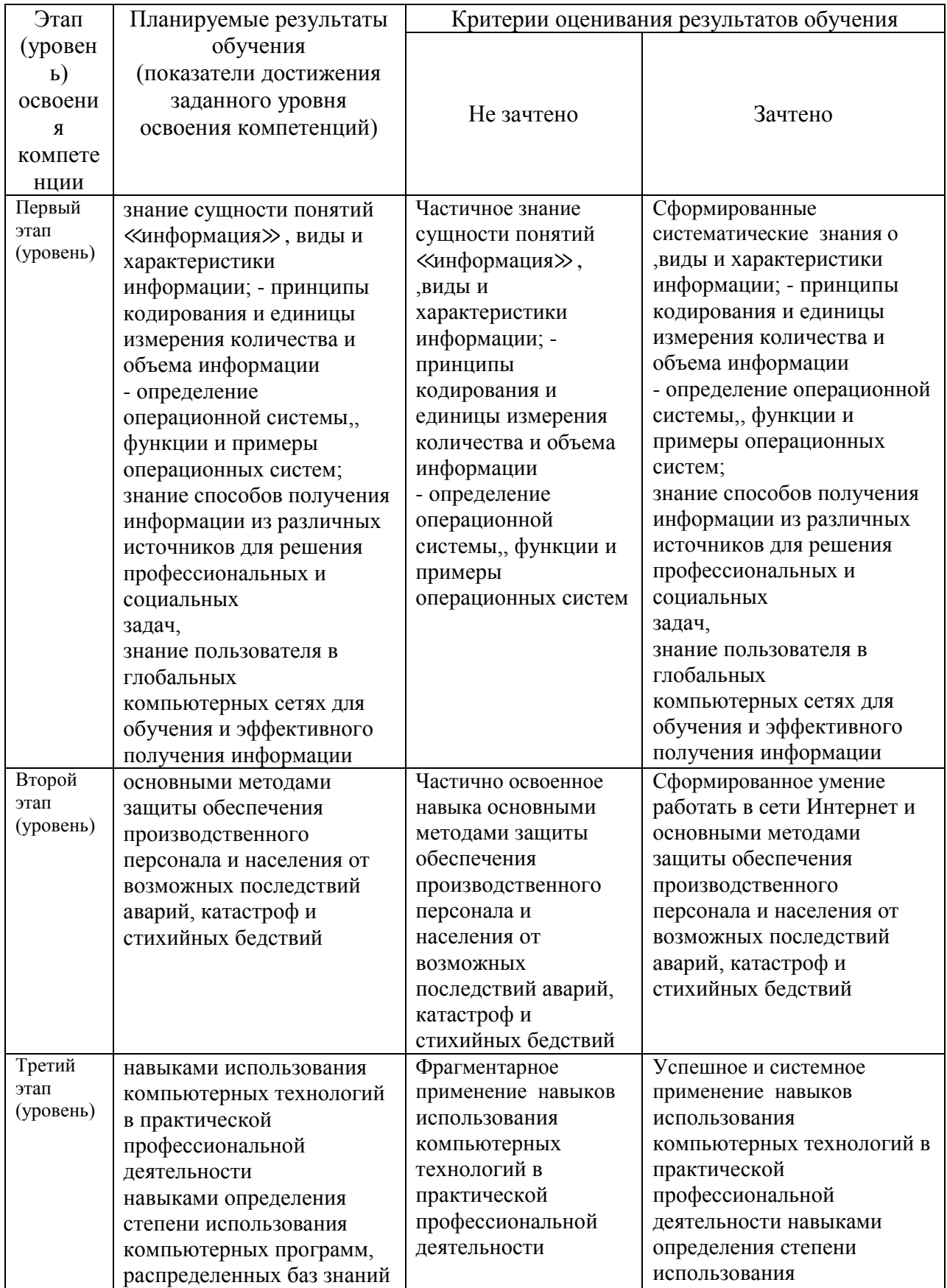

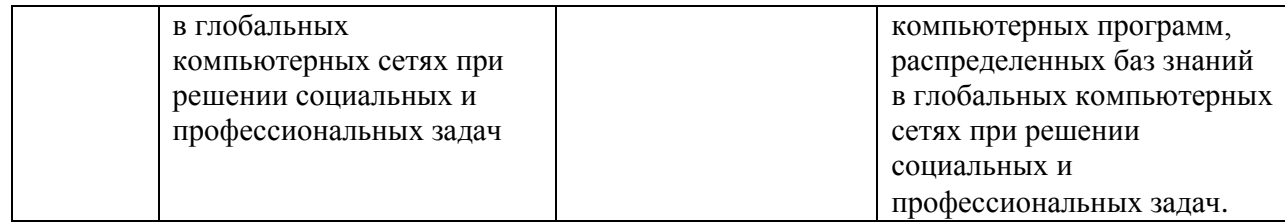

Код и формулировка компетенции ПК-2 способность использовать различные методы научного и философского исследования в профессиональной деятельности

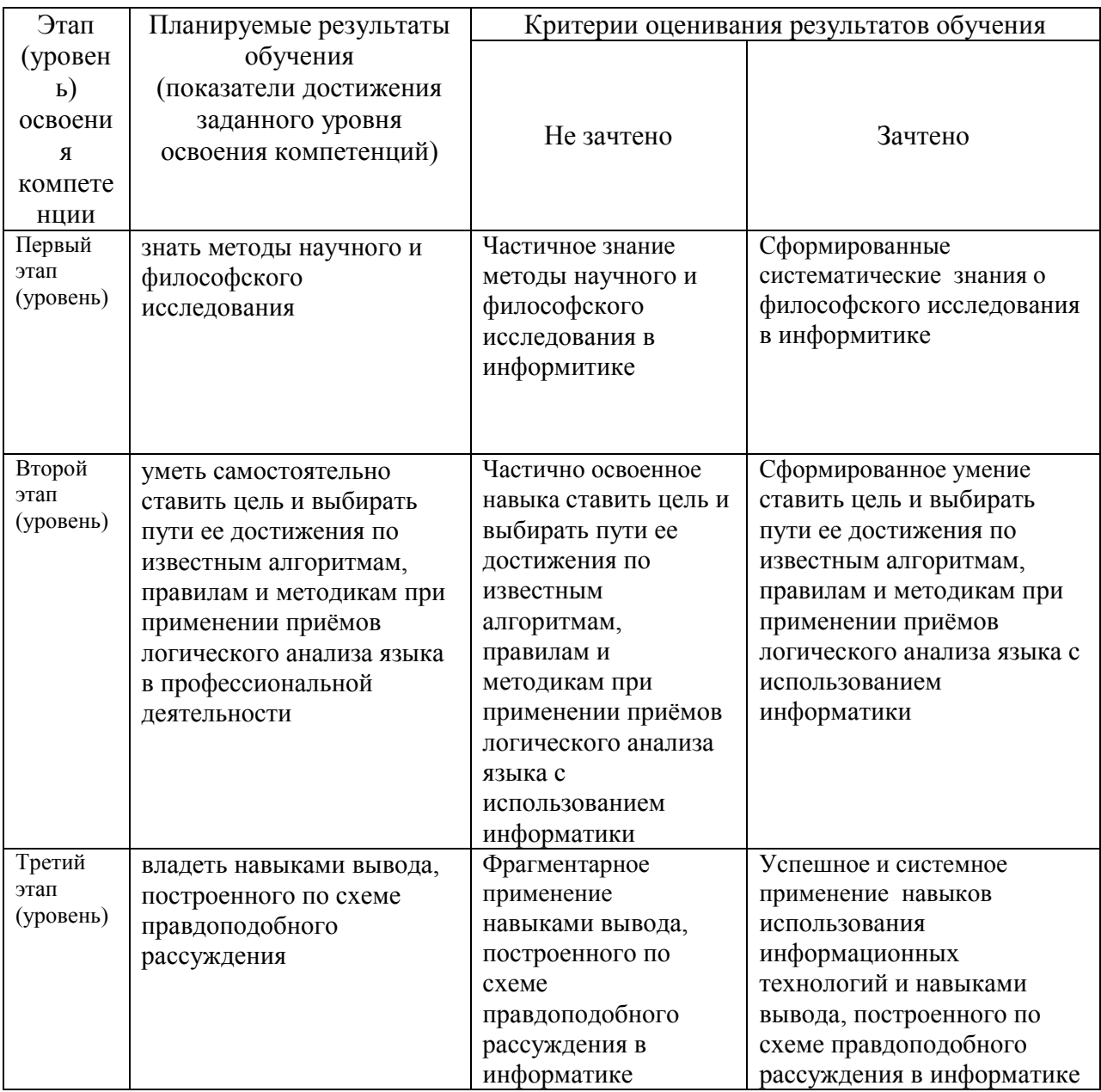

Показатели сформированности компетенции:

Критериями оценивания являются баллы, которые выставляются преподавателем за виды деятельности (оценочные средства) по итогам изучения модулей (разделов дисциплины), перечисленных в рейтинг-плане дисциплины (*для зачета:* текущий контроль – максимум 50 баллов; рубежный контроль – максимум 50 баллов, поощрительные баллы – максимум 10).

Шкалы оценивания:

для зачета:

зачтено - от 60 до 110 рейтинговых баллов (включая 10 поощрительных баллов), не зачтено – от 0 до 59 рейтинговых баллов).

# 4.2. Типовые контрольные задания или иные материалы, необходимые для оценки знаний, умений, навыков и опыта деятельности, характеризующих этапы формирования компетенций в процессе освоения образовательной программы. Методические материалы, определяющие процедуры оценивания знаний, умений, навыков и опыта деятельности, характеризующих этапы формирования

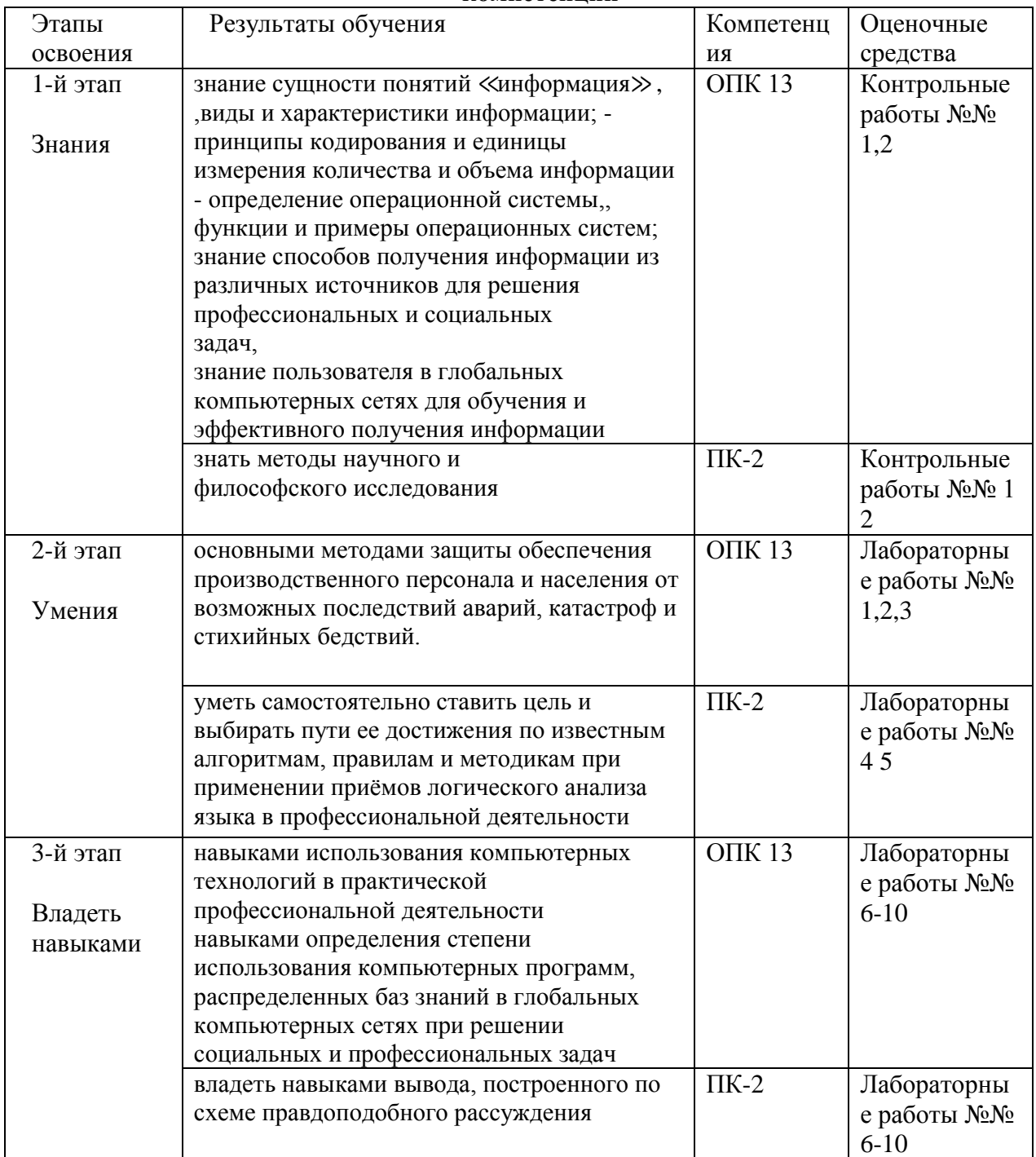

компетенций

а. Рейтинг-план дисциплины

Рейтинг–план дисциплины представлен в приложении 2.

# *Оценочные средства: Контрольная работа №1 По теме «Системы счисления. Перевод чисел»*

Образец билета:

- 1. Перевести число Y4T6FC, LKOID7B<sub>35</sub>  $\rightarrow$  Y<sub>4</sub>, X<sub>2</sub>, Z<sub>24</sub>.
- 2. Перевести число 4215312,230145<sub>6</sub>  $\rightarrow$  Z<sub>24</sub>.
- 3. Написать первые 70 чисел 13-ной системы счисления.

## *Контрольная работа №2 По теме «Алгебра логики»*

Образец билета:

- 1. Алгебра высказываний. Выражение А= «Кедр дерево любви», В= «Скоро жара».
- 2. Как будет:  $\neg A \lor \neg B$ ;  $A \land \neg B$ ;  $\neg A \oplus \neg B$ ;  $\neg (\neg A \equiv B)$ ;  $A \neg B$ ;  $\neg (A+B)$ ;  $A \rightarrow B; \quad \neg A + A \cdot \neg B; (A \rightarrow \overline{B})((A \oplus B) \rightarrow (\overline{A} = \overline{B})) \rightarrow (A \overline{B} + \overline{A}B) + AB?$
- 3.  $(B\oplus A \to \overline{A \equiv B})B \to \overline{B} \overline{A}(A+\overline{B})((A\oplus B) \to (A=\overline{B})) \to \overline{(A\overline{B} + \overline{A}B) + B}$

#### Описание методики оценивания:

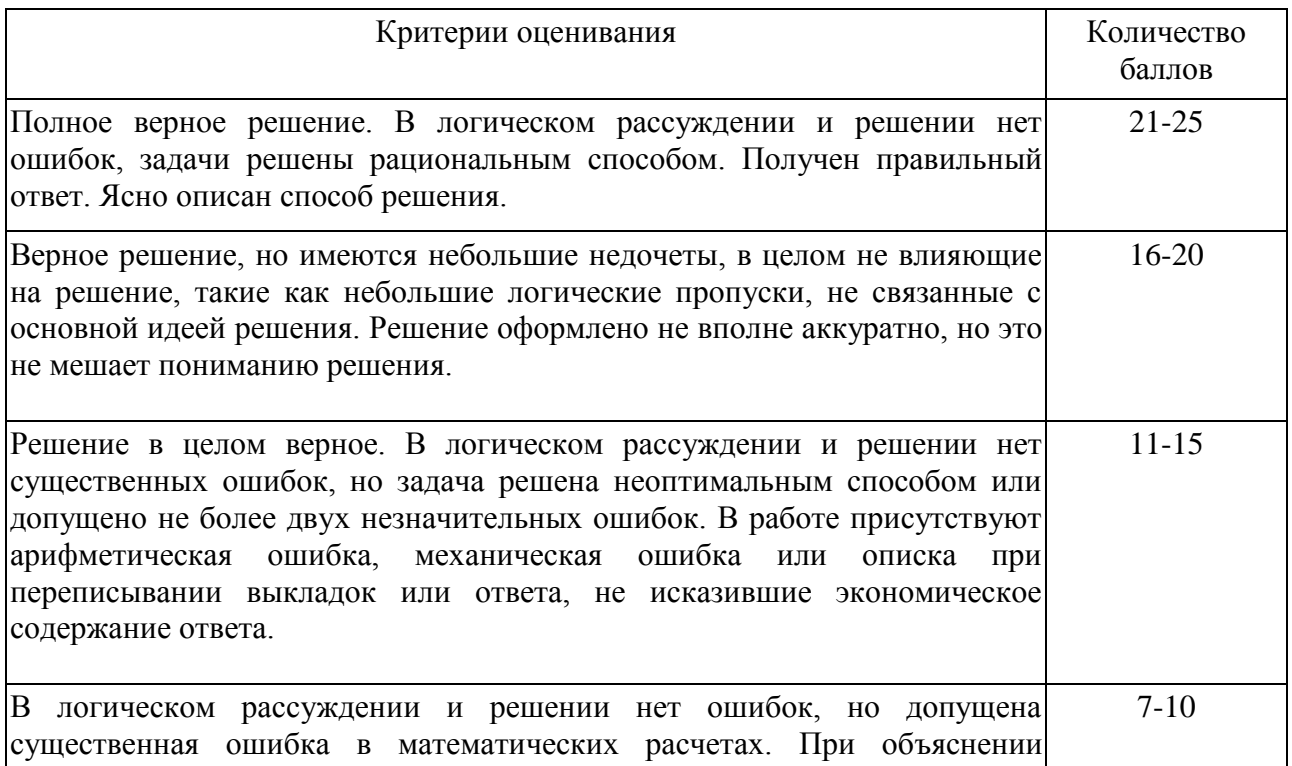

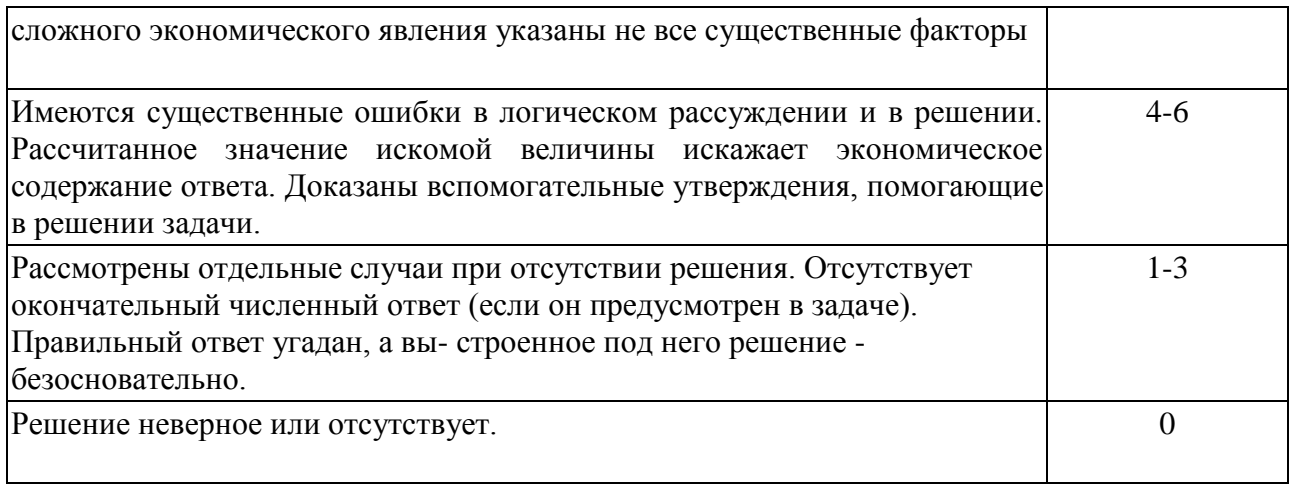

### *Лабораторная работа №1*

"Книга». Выполняется в текстовом процессоре Ms Word.

Работа в Word. КНИГА

- 1.1) Подготовка к работе. Установить поля (ВИД ПОЛЯ): верхнее и нижнее 2 см, правое – 1,5 см, левое – 3 см. Стиль – Обычный (Базовый, Основной). Включить непечатный символ. Включить линейку (ВИД - ЛИНЕЙКА).На линейке установить красную строку 1,25. Шрифт Times New Roman. Размер шрифта — 14. Межстрочный интервал – 1,5.Ориентация страницы книжная.
- 1.2) Набрать 2 страницы автобиографического текста. Проверить на ошибки, исправить. Размножить текст на 10 страниц, пользуясь горячими клавишами. Разбить на 6 глав. Каждой главе дать название в стиле «Заголовок». Точки в заголовках не ставить. В конце каждой главы ВСТАВКА - РАЗРЫВ СТРАНИЦЫ. Каждая глава начинается с БУКВИЦЫ (ВСТАВКА). В ВЕРХНИЙ КОЛОНТИТУЛ вписать ФИО, факультет, курс, группу. В НИЖНИЙ КОЛОНТИТУЛ – ВСТАВКА, НОМЕР СТРАНИЦЫ.
- 1.3) Форматирование глав:

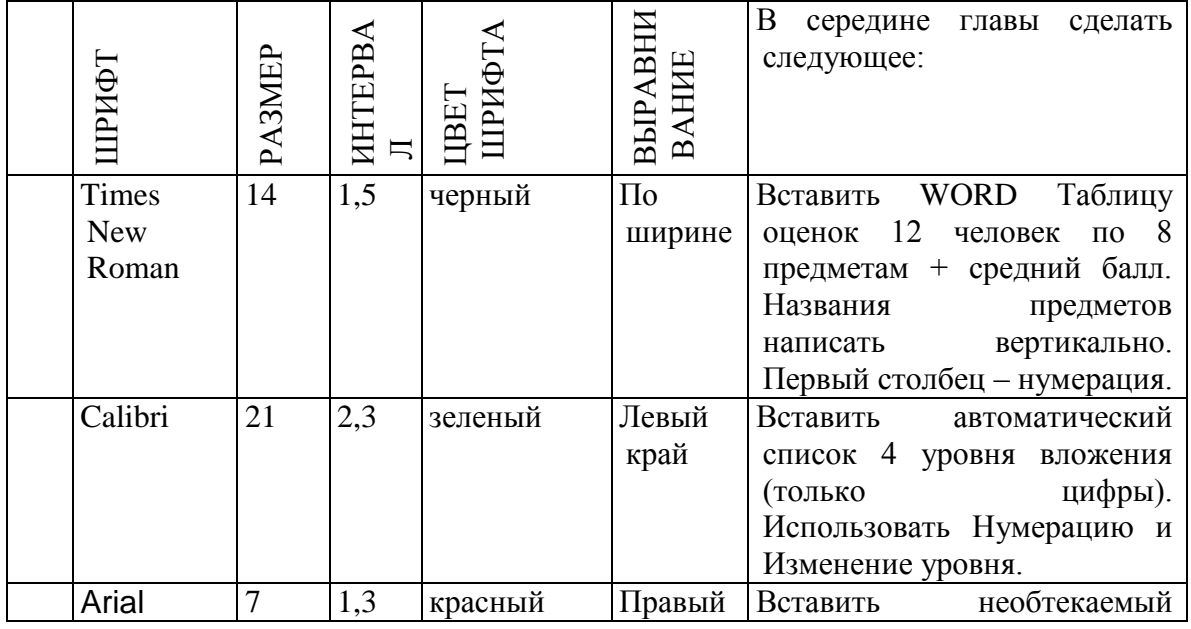

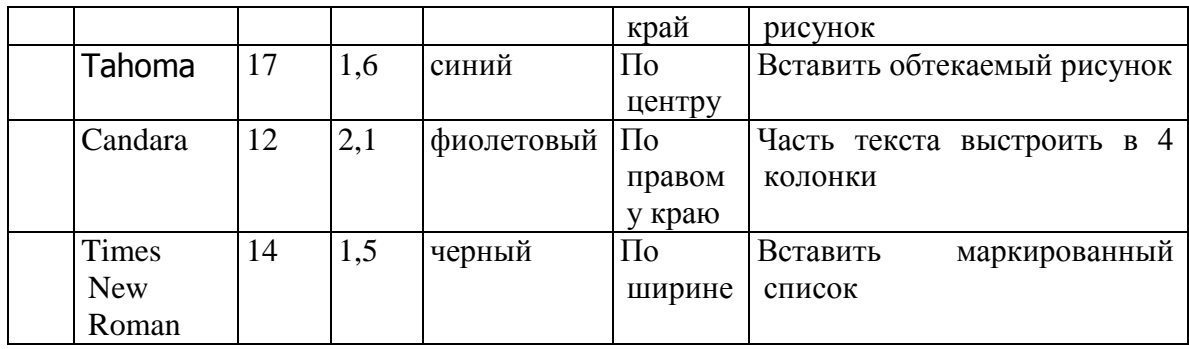

- 1.4) По тексту сделать 20 сносок на разных страницах. Для этого ставим курсор за словом без пробела, ССЫЛКИ - ВСТАВИТЬ СНОСКУ.
- 1.5) Пометить 30 слов в Предметный указатель, для этого выделяем слово, ССЫЛКИ – ПОМЕТИТЬ ЭЛЕМЕНТ - ПОМЕТИТЬ – ЗАКРЫТЬ.

Затем создать автоматический Предметный указатель. Для этого ставим курсор в конец книги в не последнюю строчку, пишем вручную «Предметный (алфавитный) указатель» в стиле Заголовок, ССЫЛКИ – ПРЕДМЕТНЫЙ УКАЗАТЕЛЬ.

- 1.6) Создать автоматический список литературы. Для этого ставим курсор в конец цитаты, ССЫЛКИ-ДОБАВИТЬ НОВЫЙ ИСТОЧНИК при первом обращении или ПОИСК В БИБЛИОТЕКЕ при повторном. По завершении работы переходим в конец книги в не последнюю строчку, ВСТАВКА – РАЗРЫВ, ССЫЛКИ – СПИСОК ЛИТЕРАТУРЫ. Сделать не менее 10 ссылок.
- 1.7) Создать автоматическое Оглавление. Для этого ставим курсор в конец книги в не последнюю строчку, ВСТАВКА – РАЗРЫВ, ОГЛАВЛЕНИЕ. Если в работу были внесены изменения, то подводим курсор к оглавлению, появляется всплывающее меню, нажимаем ОБНОВИТЬ ЦЕЛИКОМ. ВСТАВКА – РАЗРЫВ.
- 1.8) Создать титульный лист (как для реферата или диплома), используя линейку.

Соблюдать правила машинописи. Пользоваться кнопкой ФОРМАТ ПО ОБРАЗЦУ. Пользоваться горячими клавишами.

1.9) . ВСТАВКА – РАЗРЫВ. ПРИЛОЖЕНИЕ. Ориентация этой страницы альбомная. Как это сделать: выделить слово «ПРИЛОЖЕНИЕ», РАЗМЕТКА СТРАНИЦЫ, ПОЛЯ, НАСТРАИВАЕМЫЕ ПОЛЯ, ПРИМЕНИТЬ К ВЫДЕЛЕННОМУ ТЕКСТУ.

Приложение содержит: таблицу, WordArt, колонки текста,рисунок, не менее пяти выносок, пяти автофигур, с текстом внутри, закрашенные различными цветами.

1.10) Титульный лист.

#### *Лабораторная работа №2.*

- 2. Создание сайта в WORD.
	- 2.1) Создать 4 документа в. Первый документ главная страница. Остальные документы — подчиненные по теме страницы. Сохранить в формате html.
	- 2.2) Создать с помощью ВСТАВКА Гиперссылка связи между всеми документами.
- 2.3) Для редактирования документы открывать С ПОМОЩЬЮ WORD или сначала открыть WORD, затем в нем документ.
- 2.4) Добавить три внешние ссылки.

#### *Лабораторная работа №3.*

3. Построение сложных таблиц в WORD. Задание на 90 мин.

#### *Лабораторная работа №4.*

4. Работа в WORD без мыши. Горячие клавиши.

### *Лабораторная работа №5.*

5. Работа в EXCEL. Построение диаграмм. Создать две таблицы на указанную тему, по каждой из них создать по три диаграммы: круговую, гистограмму и на выбор. Заголовок ОБЪЕДИНИТЬ И ПОМЕСТИТЬ В ЦЕНТРЕ. Работа должна поместиться на одну страницу.

### *Лабораторная работа №6.*

6. Построение графика. По числовым данным построить три графика. ВСТАВКА – ДИАГРАММА - ТОЧЕЧНАЯ. Заголовок. Работа должна поместиться на одну страницу.

Пример: Построить график функции y=sin<sup>2</sup>(3Ln(x<sup>2</sup>+1)-e<sup>cos(-x+5</sup>))-|x-5|, где x = [- $2;2$ ],  $h=0,1$ 

#### *Лабораторная работа №7.*

7. Построение поверхности. Уметь поворачивать поверхность.

Пример: Построить поверхность  $z=3^{y-2x}+cos^2(3x^3-yLn(x^2+y^2+13)-e^{-cos(-2x+3y)})-|3x-3x-y^2|$ 2y, где  $x \in [-2;2]$ ,  $y \in [-3;2]$ , h=0,1

#### *Лабораторная работа №8.*

8. Фильтр и сортировка. Создать таблицу в Excel: «Прайс товаров магазина сыров». 31 наименование.

#### *Лабораторная работа №9.*

9. Функция ЕСЛИ.

# *Лабораторная работа №10.*

10. Создать презентацию 25 слайдов на заданную тему.

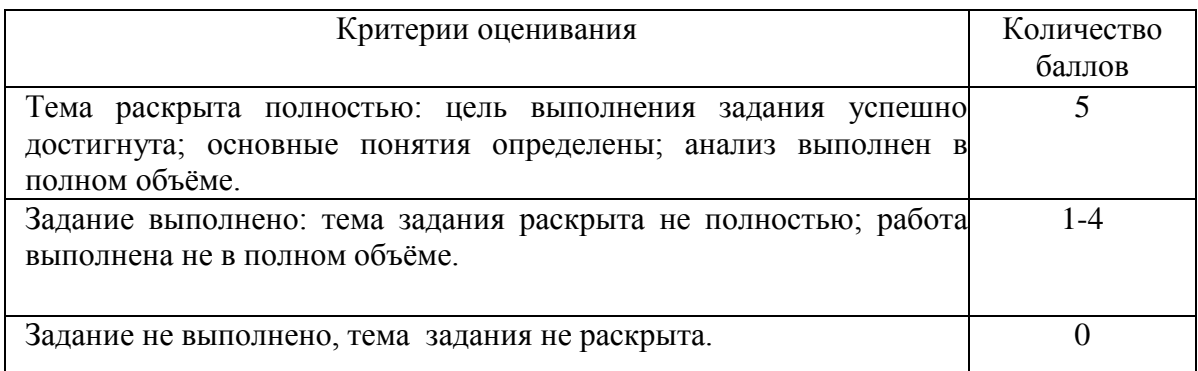

# 1. **Учебно-методическое и информационное обеспечение дисциплины**

# **5.1. Перечень основной и дополнительной учебной литературы, необходимой для освоения дисциплины**

Основная литература:

1 Информатика. Технология обработки данных. Табличный процессор Microsoft Office Excel. Использование формул и функций в табличном процессоре Microsoft Office Excel

Андреева Н.Б., Дятков В.С., Муромская С.В.

Издательство:Пензенский государственный технологический университет Год: 2012 Страниц: 44

[https://e.lanbook.com/book/62769?category\\_pk=1555#book\\_name](https://e.lanbook.com/book/62769?category_pk=1555#book_name)

2. Андреева Н.М., Василюк Н.Н., Пак Н.И., Хеннер Е.К. Практикум по информатике: учебное пособие Издательство "Лань" 2019 Издание:2-е изд., стер. Страниц: 248 страниц

[https://e.lanbook.com/book/111203#book\\_name](https://e.lanbook.com/book/111203#book_name)

3. Основы текстового редактора WORD [Электронный ресурс]: метод. указания по предменту "Информатика" для студ. гуманитарных спец. / БашГУ; сост. Д. А. Салимоненко; Е. А. Салимоненко. — Уфа, 2014 — 25 с. — Электронная версия печатной публикации. — Доступ возможен через Электронную библиотеку БашГУ. — <URL[:https://elib.bashedu.ru/dl/corp/SalimonenkoOsnTextRedWord.pdf>](https://elib.bashedu.ru/dl/corp/SalimonenkoOsnTextRedWord.pdf).

Дата создания записи: 23.11.2015

# **Дополнительная литература**

4. Презентации PowerPoint Безручко В.Т. Издательство "Финансы и статистика" Год: 2005 112 страниц [https://e.lanbook.com/book/65935?category\\_pk=1555#book\\_name](https://e.lanbook.com/book/65935?category_pk=1555#book_name)

5. Стариченко Б.Е. Теоретические основы информатики Издательство "Горячая линия-Телеком" 978-5-9912-0462-0 Год: 2017 Издание 3-е , переработанное и дополненное 400 страниц [https://e.lanbook.com/book/111107#book\\_name](https://e.lanbook.com/book/111107#book_name)

# **5.2. Перечень ресурсов информационно-телекоммуникационной сети "Интернет" (далее - сеть «Интернет»), необходимых для освоения дисциплины**

Перечень программного обеспечения:

1.Windows 8 Russian.

- 2. Windows Professional 8 Russian Upgrade.
- 3. Microsoft Office Standard 2013

Перечень информационных справочных систем:

- ЭБС «Университетская библиотека онлайн»;
- ЭБС издательства «Лань»;
- ЭБС «Электронный читальный зал»;

# **6. Материально-техническая база, необходимая для осуществления**

# **образовательного процесса по дисциплине**

Для проведения лекционный занятий используется аудиторный фонд Башгосуниверситета.

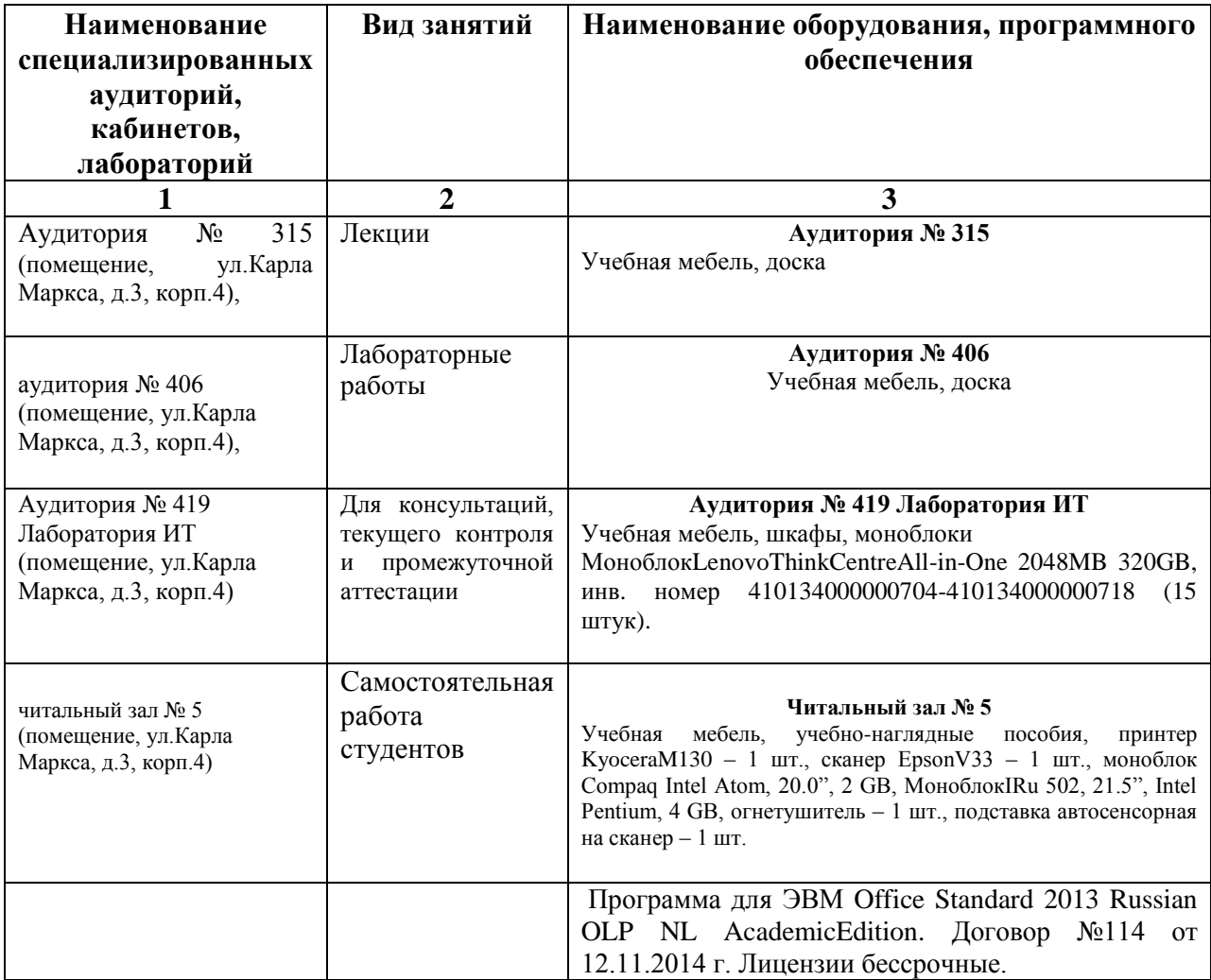

# ФЕДЕРАЛЬНОЕ ГОСУДАРСТВЕННОЕ БЮДЖЕТНОЕ ОБРАЗОВАТЕЛЬНОЕ УЧРЕЖДЕНИЕ ВЫСШЕГО ОБРАЗОВАНИЯ «БАШКИРСКИЙ ГОСУДАРСТВЕННЫЙ УНИВЕРСИТЕТ»

# **СОДЕРЖАНИЕ РАБОЧЕЙ ПРОГРАММЫ**

дисциплины Информатика в 1 семестре (наименование дисциплины)

очная

форма обучения

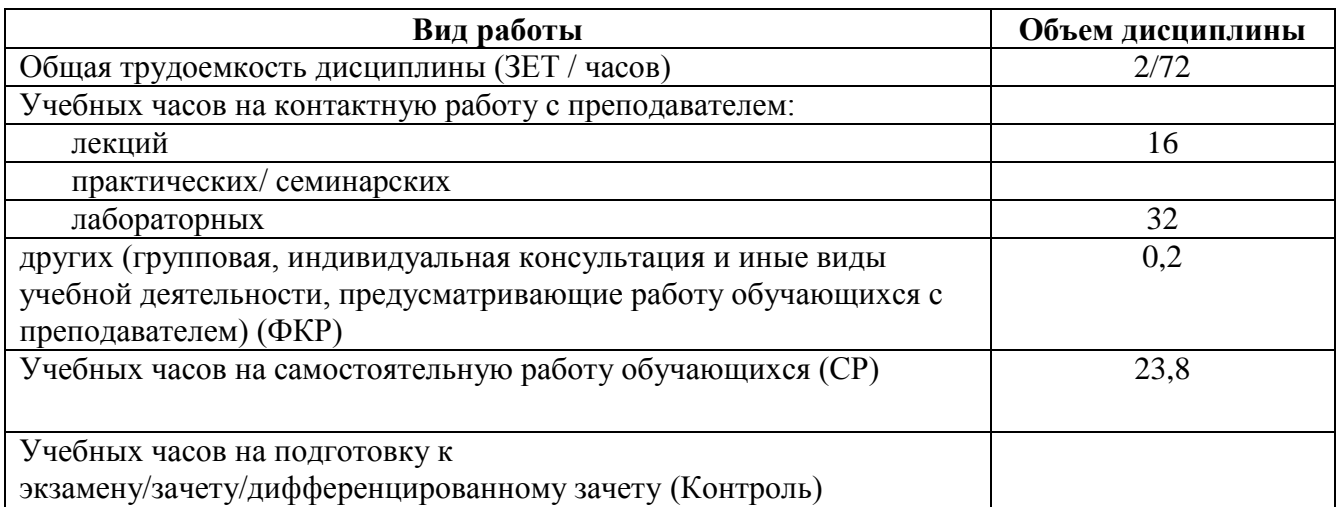

Форма контроля: зачет 1 семестр

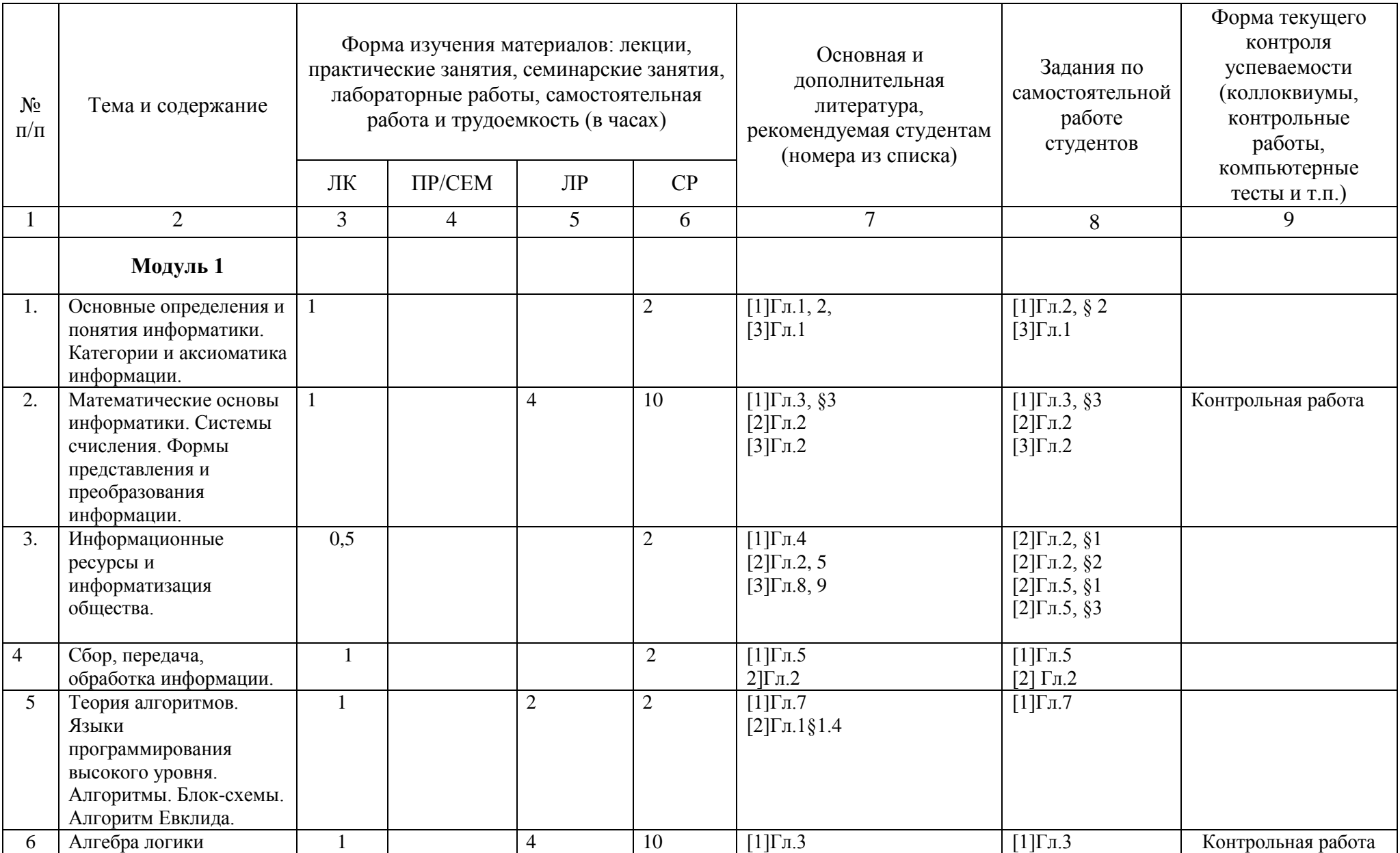

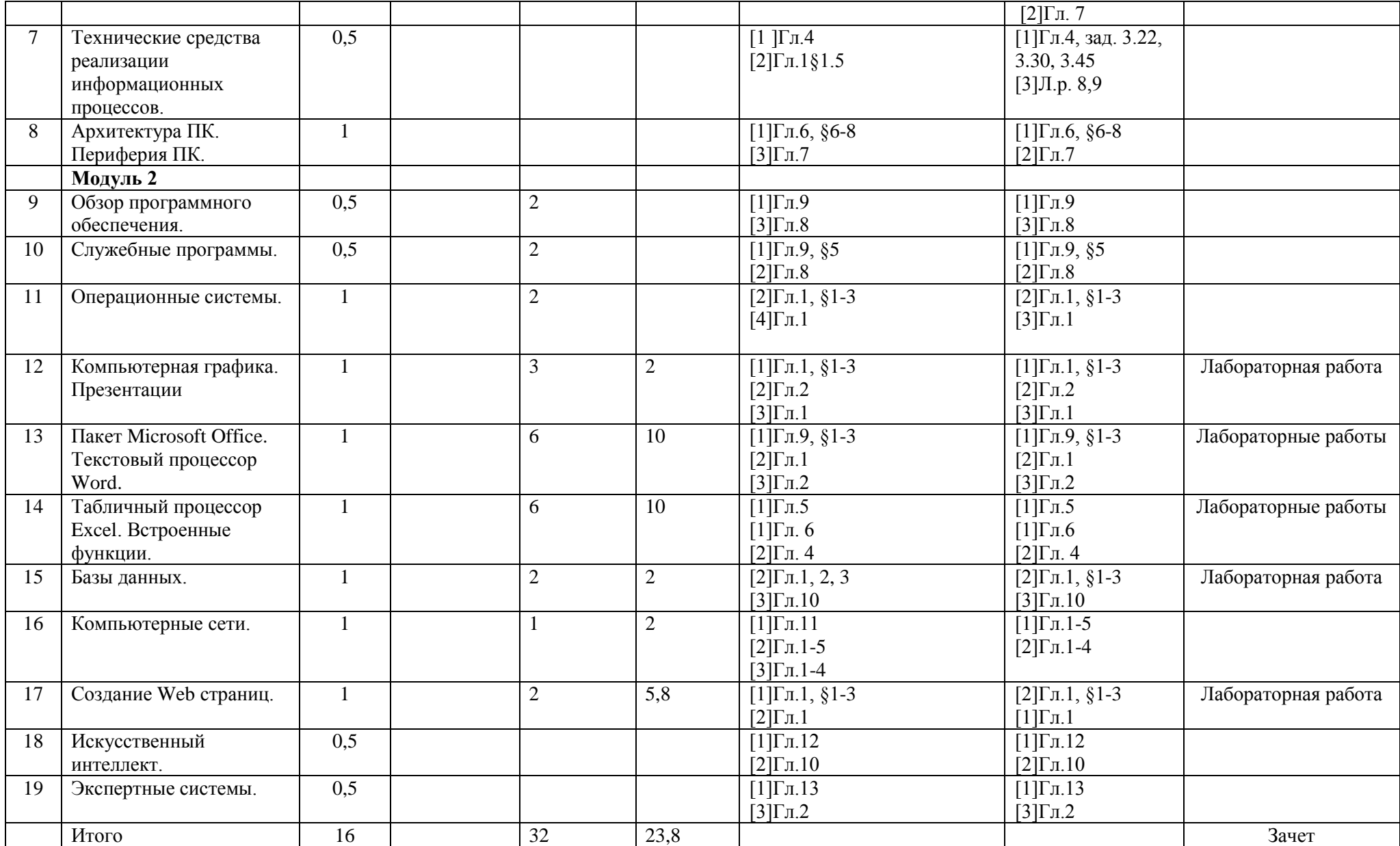

# Приложение № 2

#### **Рейтинг-план дисциплины**

Информатика

(название дисциплины согласно рабочему учебному плану)

специальность "Философия"

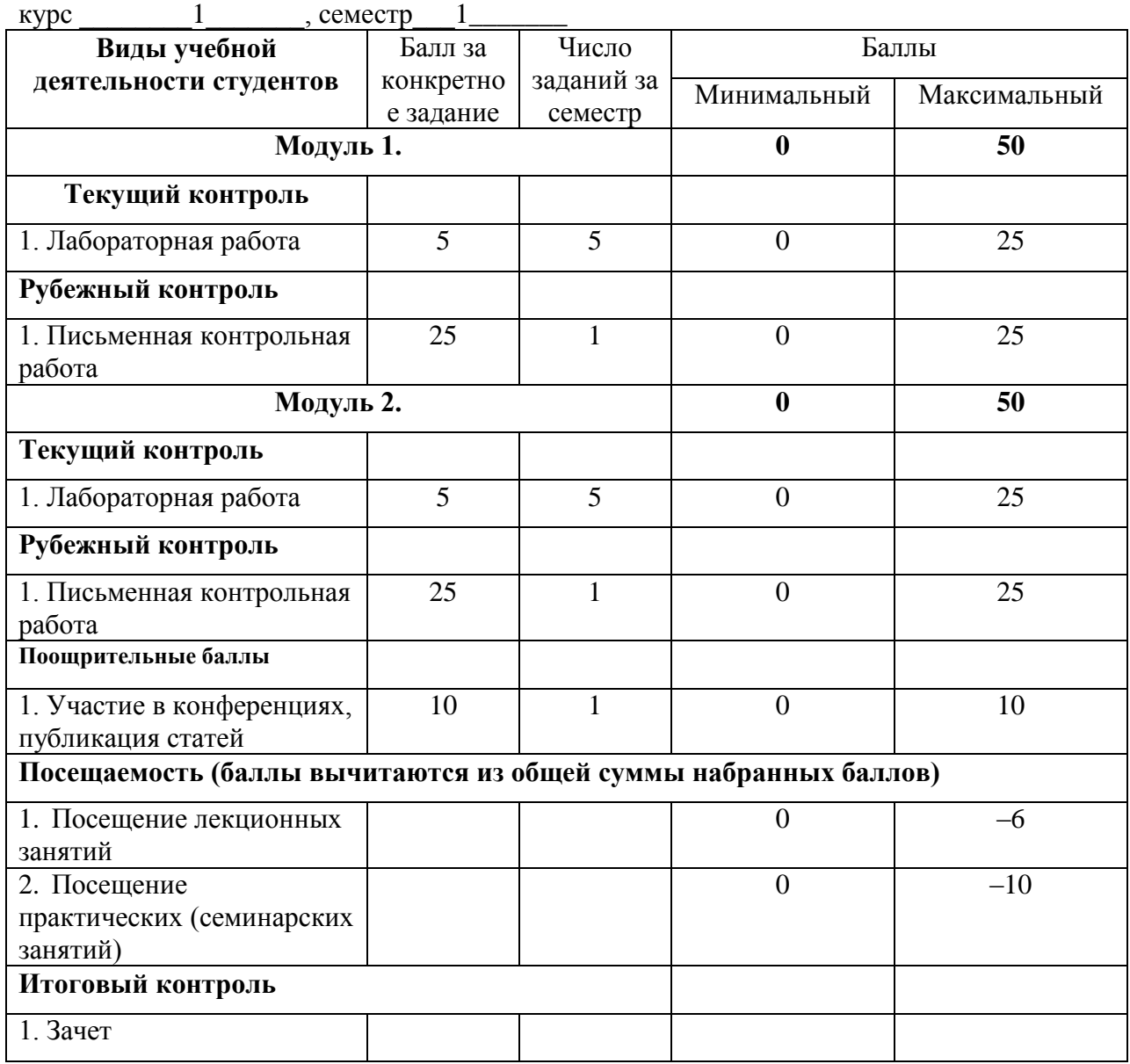